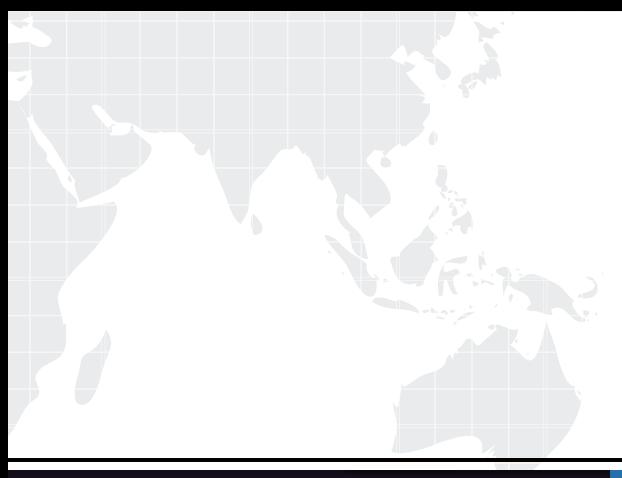

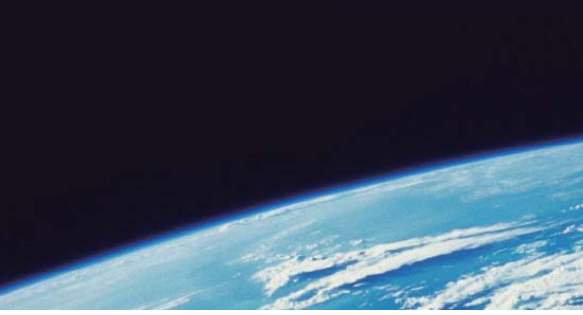

# **ITTEST QUESTION & ANSWER**

Guías de estudio precisos, Alta tasa de paso!

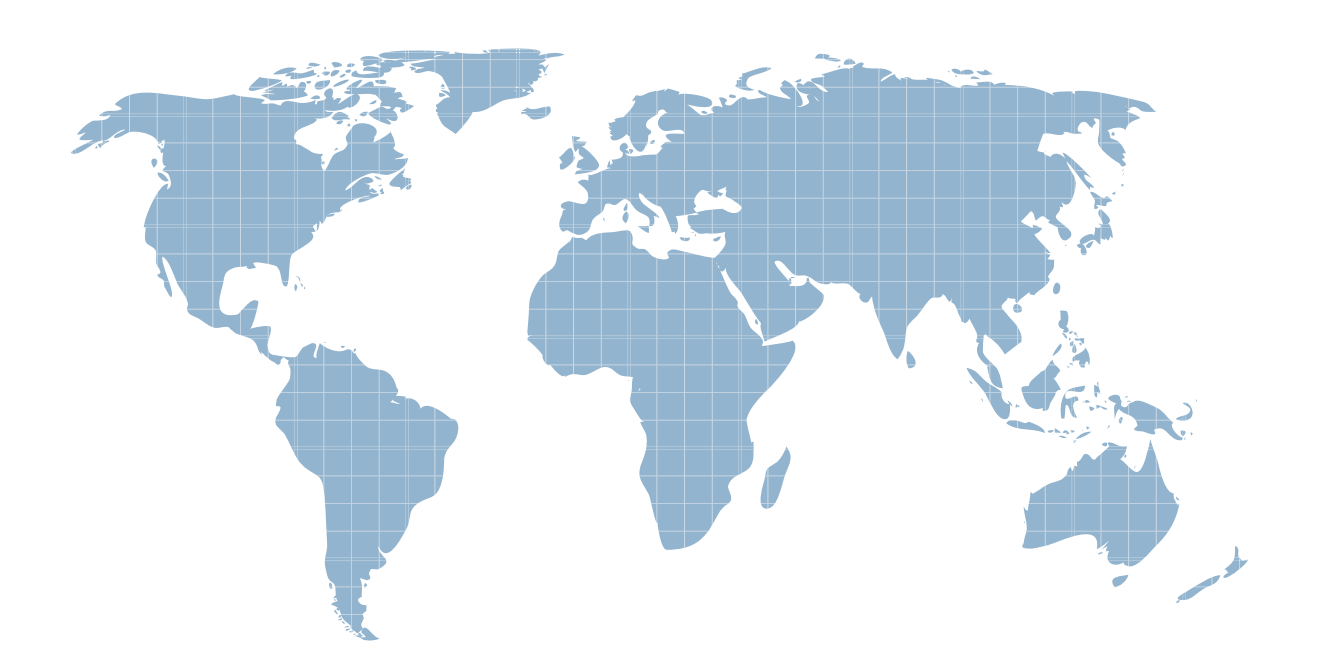

Ittest ofrece información actualizada de forma gratuita en un año!

http://www.ittest.es/

# **Exam** : **70-498**

**Title** : Delivering Continuous Value with Visual Studio 2012 Application Lifecycle Management

# **Version** : Demo

1.You are the lead developer and architect of a development team that develops line of business (LOB) applications. You need to define an architectural design process for the LOB applications.

Which three architectural goals and principles should you adopt? (Each correct answer presents a complete solution. Choose three.)

- A. Build to change, instead of building to last.
- B. Model to analyze and reduce risk.
- C. Consider the team velocity.
- D. Use models and visualizations as a communication and collaboration tool.
- E. Baseline the architecture to ensure consistency and minimize deviation.

#### **Answer:** A, B, D

#### **Explanation:**

Consider the following key principles when designing your architecture:

- Build to change instead of building to last. Consider how the application may need to change over time to address new requirements and challenges, and build in the flexibility to support this.

- Model to analyze and reduce risk. Use design tools, modeling systems such as Unified Modeling Language (UML), and visualizations where appropriate to help you capture requirements and architectural and design decisions, and to analyze their impact. However, do not formalize the model to the extent that it suppresses the capability to iterate and adapt the design easily.

- Use models and visualizations as a communication and collaboration tool. Efficient communication of the design, the decisions you make, and ongoing changes to the design, is critical to good architecture. Use models, views, and other visualizations of the architecture to communicate and share your design efficiently with all the stakeholders, and to enable rapid communication of changes to the design.

- Identify key engineering decisions. Use the information in this guide to understand the key engineering decisions and the areas where mistakes are most often made. Invest in getting these key decisions right the first time so that the design is more flexible and less likely to be broken by changes. http://msdn.microsoft.com/en-us/library/ee658098.aspx

2.You are the product owner for a new application. You have the list of product backlog items (PBIs) with assigned business values for the first release of the application. You will be working with an established scrum master and development team. You know the team's capacity and the planned sprint duration. You need to plan the release schedule based on your existing backlog.

Which three actions should you and the team perform? (Each correct answer presents part of the solution. Choose three.)

- A. Ask the development team to decompose the PBIs into individual tasks and estimate hours.
- B. Ask the development team to provide high level estimates to complete each PBI.
- C. Assign the PBIs to different sprints to define the release.
- D. Use the TFS 2012 task board features.
- E. Schedule the release using the Iteration Planning workbook.
- F. Order the product backlog by business value.

#### **Answer:** B, C, E

#### **Explanation:**

Not clear because according to Planning a release they say:

Note Release planning is no longer an official event in Scrum. It's assumed that every organization will do some level of release planning. As far as Scrum is concerned, keeping the Product Backlog healthy and

estimated is the best input for accurate release planning.

Professional Scrum Development with Microsoft Visual Studio 2012 p.160

3.You manage a development team that uses the Microsoft Visual Studio Scrum 2.0 process template. You establish a product backlog, allocate backlog items for a sprint, and define the tasks required to complete the sprint. You need to ensure that the agreed upon work is assigned to team members. Who should be responsible for assigning work to team members?

- A. Team members
- B. Product owner
- C. Scrum master
- D. Team lead

# **Answer:** A

# **Explanation:**

In Scrum, work should never be directed or assigned. When creating or updating a task, don't assign it to anyone who doesn't request the work.

Professional Scrum Development with Microsoft Visual Studio 2012 p.183

4.Your development team uses the Microsoft Visual Studio Scrum 2.0 process template. You are the product owner. Your product backlog includes a number of items that appear to have equal priority. However, the items have differing business value, complexity, and risk. You need to order the backlog based on risk, complexity, and business value.

What should you do?

- A. Work on items with the highest ratio of business value to effort first.
- B. Work on items that have the highest effort first.
- C. Work on items that have the lowest effort first.
- D. Assign a risk factor to each product backlog item and work on items with the highest risk factor first.
- E. Work on items that have the highest business value first.

#### **Answer:** A

# **Explanation:**

The Product Backlog should be ordered by the Product Owner to maximize the value of the software being developed. He or she will know what features and bug fixes need to be developed before others. Release planning depends on the backlog being correctly ordered. The order can be based on many factors: business value, risk, priority, technical value, learning value, or necessity.

Items at a higher order are clearer and more detailed than lower-ordered ones. Effort estimates are more accurate on these items as well. In fact, the higher the order, the more a PBI or bug has been considered, and the consensus is greater regarding it, its value, and its cost.

Professional Scrum Development with Microsoft Visual Studio 2012 p.156

5.You are developing release plans for a new software development project. You need to document a flexibility matrix.

Which three elements should you use? (Each correct answer presents part of the solution. Choose three.) A. schedule

- 
- B. risk mitigation
- C. scope

D. cost or resources

- E. decision-making authority
- F. solution architecture

#### **Answer:** A, C, D

#### **Explanation:**

http://pm-lotus.com/Wordpress/2009/09/15/the-flexibility-matrix/

6.You are utilizing the Microsoft Solution Framework (MSF) for Agile Software Development 6.0 process template. You need to track progress for the current sprint.

Which three actions should you perform? (Each correct answer presents part of the solution. Choose three.)

A. Review team capacity.

B. From the Product Backlog view of the current sprint, review the By Work capacity bars for each contributor.

C. Review the task board.

- D. Review the burndown chart.
- E. From the project portal, review the Iteration Backlog spreadsheet.

**Answer:** A, C, E

7.You are part of a scrum team that is trying to identify user stories to complete in the next sprint. You and the team need to select user stories for the next sprint.

What should you do?

A. Have the product owner decide which user stories to complete within the sprint.

B. Have the scrum master decide which user stories to complete within the sprint.

C. Have the team decide which user stories to complete within the sprint.

D. Order the user stories by their story points. Select the top stories based on the team's velocity.

#### **Answer:** C

#### **Explanation:**

The Sprint is a fixed-length event (30 days or less) in which the Development Team forecasts items from the Product Backlog and develops the items in the Sprint Backlog according to the acceptance criteria and their Definition of "Done."

Professional Scrum Development with Microsoft Visual Studio 2012 p.169

8.Your development team uses the Microsoft Visual Studio Scrum 2.0 process template. The team has identified items from the product backlog for the next sprint. You need to ensure that the team has adequate capacity to complete the next sprint.

Which three actions should you perform? (Each correct answer presents part of the solution. Choose three.)

A. Review the sprint Burndown chart.

- B. Have the team assign hour estimates to each sprint task.
- C. Review the sprint backlog.
- D. Assign story points to each item in the product backlog.

E. Review the product backlog with forecast set to On to determine if the sprint can be completed based on the team's velocity.

F. Set each team member's per day capacity.

# **Answer:** C, E, F

## **Explanation:**

Sprint Burndown charts can show the team how much work remains in the Sprint. These charts will often include an ideal trend line. This line represents the ideal rate at which the Development Team is able to complete all of the remaining effort, at a constant rate, by the end of the Sprint.

Professional Scrum Development with Microsoft Visual Studio 2012 p.283

Prior to the Sprint, there shouldn't be any Task work items in the Sprint Backlog. Ideally, the Development Team creates its tasks during the Sprint Planning meeting and not before.

Professional Scrum Development with Microsoft Visual Studio 2012 p.175

The Sprint Backlog contains those items selected by the Development Team plus a plan for delivering them. The Sprint Backlog shows the work remaining in the Sprint at all times.

Professional Scrum Development with Microsoft Visual Studio 2012 p.4

Story points should be already assigned to PBIs during identification for the sprint.

9.Your company network includes a Microsoft Visual Studio Team Foundation Server (TFS) 2012 server and Microsoft System Center 2012. Your company launches a new customer sales portal. It is critical that all issues identified as potential bugs get addressed in a timely manner. You need to ensure that incident response times are managed across support and development teams.

What should you do?

A. Use Service Manager.

B. Create a new incident within System Center and assign it to a bug work item in TFS.

C. Use SQL Server Reporting Services (SSRS) to query the Operations Manager Data Warehouse and create work items.

D. Use Orchestrator.

#### **Answer:** A

#### **Explanation:**

Service Manager provides an integrated platform for automating and adapting your organization's IT service management best practices, such as those found in Microsoft Operations Framework (MOF) and Information Technology Infrastructure Library (ITIL). It provides built-in processes for incident and problem resolution, change control, and asset lifecycle management.

Orchestrator provides a workflow management solution for the data center. Orchestrator lets you automate the creation, monitoring, and deployment of resources in your environment.

10.Your development team uses Microsoft Visual Studio Team Foundation Server (TFS) 2012 to develop and support an enterprise-wide web application. The system is too large to perform a manual smoke test. You need to ensure that the latest release to production has not broken anything.

Which two actions should you perform? (Each correct answer presents part of the solution. Choose two.) A. Create a new build definition with your tests configured for the production URI(s). Run the tests and have TFS report success or failure.

B. Create a new virtual machine in Microsoft Test Manager (MTM) that mirrors your production environment. Create a new build that runs your test projects and have TFS report success or failure. C. Create a series of CodedUI Tests in Microsoft Visual Studio.

D. Create a complete set of unit test projects within Microsoft Visual Studio 2012.

#### **Answer:** BC

11.Your company's help desk support team comprises a single individual using an Excel spreadsheet to track tickets. You want to improve the flow of information between the help desk and your development team. You need to ensure that the lead developer receives updates only when new software defects are reported by the help desk.

What are two possible ways to achieve this goal? (Each correct answer presents a complete solution. Choose two.)

A. - Create a custom list on SharePoint to capture ticket information.

- Have the lead developer subscribe to an alert for each ticket that is created with a type of "software defect".

B. - Use the System Center 2012 Ticket Manager to capture tickets from the help desk.

- Enable the ticket integration adapter to push tickets captured in System Center to TFS as bug work items.

- Have the lead developer subscribe to alerts for his or her assigned work items.

C. - Create a team project on your Team Foundation Server with a custom process template to track tickets.

- For software defects, have the help desk assign the tickets to the lead developer.

- Have the lead developer review his or her assigned tickets.

D. - Publish the Excel spreadsheet to a SharePoint document library.

- Configure an alert to notify the development lead when the spreadsheet is modified.

**Answer:** A, C

12.Your team is setting up a test lab for the test team. Hyper-V is not the company virtualization standard. You are in a planning meeting representing the development team. The information technology (IT) group indicates that they are reluctant to purchase a Hyper-V server and have limited resources available for maintaining test environments. You need to suggest a solution for managing pre-production environments.

What should you do?

A. Explain that Standard Environments in Lab Management can be used, but that IT will still have to provision test VMs.

B. Explain that TFS Lab Management is a solution, but requires Hyper-V.

C. Explain that Standard Environments in Lab Management is a solution, but requires physical machines.

D. Explain that Lab Management is a solution and that IT will not need to be involved since Lab Management can be used to self provision test VMs.

**Answer:** A

#### **Explanation:**

Standard Environments: Standard environments can contain a mix of virtual and physical machines. You can also add virtual machines to a standard environment that are managed by third-party virtualization frameworks. In addition, standard environments do not require additional server resources such as an SCVMM server.

SCVMM environments: SCVMM environments can only contain virtual machines that are managed by SCVMM (System Center Virtual Machine Manager), so the virtual machines in SCVMM environments can only run on the Hyper-V virtualization framework. However, SCVMM environments provide the following

automation and management features that are not available in standard environments. http://msdn.microsoft.com/en-us/library/vstudio/dd997438.aspx

13.You develop a web application that will be automatically deployed to a staging web server on which Internet Information Services (115) 7 is installed. You are defining a new build definition based on the DefaultTemplate.xaml build process template. This build definition will run every night and will publish the web application to a specific location.

You provide the following MSBuild arguments in your build definition:

/p:DeplovOnBuild=True

/p:DeployTarget=MsDeployPublish

/p:MSDeployPublishMethod=WMSVC

/p:Configuration=Release

/p:MsDeployServiceUrl=https://staging.mycompany.com:8172/msdeploy.axd /p:DeployIisAppPath=staging. mycompany.com/virtual\_directory\_name /p:AllowUntrustedCertificate=True

You need to ensure that all prerequisites are installed and configured at the web server to support the build definition.

What should you do?

- A. Install a self-signed server certificate for the site on which the web application is deployed.
- B. Install Team Foundation Power Tools.
- C. Install and configure Microsoft Web Deploy and Web Management Services.
- D. Create an FTP site for the address staging.mycompany.com.

**Answer:** C

14.You have a web application that should be automatically deployed to a standard environment, including two staging web servers. You USE the LabDefaultTemplate.11.xaml build process template for your build definition. You plan to run automated tests on the application as part of the build process. You need to configure the build definition to deploy the application.

What should you do?

A. Create deployment scripts to perform the deployment. In the Deploy section of the build process template, select Deploy the build and specify the computer names and the scripts to be executed.

B. In the build definition, specify the MS Build arguments as

/p:DeployOnBuild=true;DeployTargetPackage.

C. Define separate drop folders for each web server.

D. In the build definition, specify Private Drop Location. Indicate the scripts to be executed after a successful build.

# **Answer:** A

15.You develop a solution that contains an ASP.NET Model View Controller (MVC) application. You have a continuous integration build named CodeBuild which compiles the application. Your information technology (IT) department provides you with a virtual machine (VM) for testing purposes. The VM has Internet Information Services (IIS) 7.5 installed and configured. Currently, developers publish to the VM directly from Visual Studio when the test team requests a deployment. The current release process is unreliable and burdensome to the development team. You need to create an efficient and flexible method to automate the deployment of the website when requested by the test team.

What should you do?

A. - Create a Powershell script that copies the website from the build drop folder to the test VM.

- Check in the script to TFS.

- Add an activity to the CodeBuild workflow that invokes the PowerShell script.

B.- Create a standard environment using the test VM.

- Create a lab workflow named DeployBuild and select CodeBuild as the source build.

- Configure a deployment command to copy the website from the build drop folder to the IIS web directory.

- Instruct the test team to invoke the DeployBuild when they request a new release.

C. - Customize the CodeBuild workflow to copy the website from the build drop folder to the IIS web directory on the test VM.

- Instruct the test team to invoke the CodeBuild when they wish to test.

D. - Make the IIS Web Directory on the test VM a Universal Naming Convention (UNC) file share.

- Modify the CodeBuild, setting this share as the drop folder for the build.

- Instruct the test team to invoke the CodeBuild when they wish to test.

**Answer:** B